## На фоне размещайте изображение

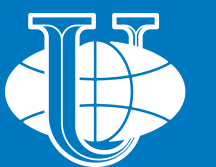

**RUDN**<br>university

**НАЗВАНИЕ ПРЕЗЕНТАЦИИ. НАБИРАЙТЕ ЗАГОЛОВОК.**

*Discover the World in One University*

## На фоне размещайте изображение

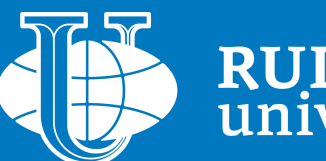

**RUDN**<br>university

**НАЗВАНИЕ ПРЕЗЕНТАЦИИ. НАБИРАЙТЕ ЗАГОЛОВОК.**

*Discover the World in One University*

## **Раздел, содержащий только текст. Шрифт Trebuchet до 32 кегля**

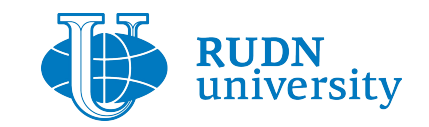

#### Текст набирается шрифтом Trebuchet от 16 кегля

Lorem ipsum dolor sit amet, consectetur adipisicing elit, sed do eiusmod tempor incididunt ut labore et dolore magna aliqua. Ut enim ad minim veniam, quis nostrud exercitation ullamco laboris nisi ut aliquip ex ea commodot consequat. Duis aute irure dolor in reprehenderit in voluptate velit esse cillum dolore eu fugiat nulla pariatur. Excepteur sint occaecat cupidatat non proident, sunt in culpa qui officia deserunt mollit anim id est laborum.

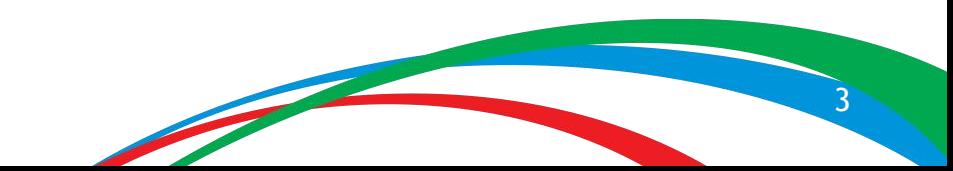

## **Раздел, содержащий только текст. Шрифт Trebuchet до 32 кегля**

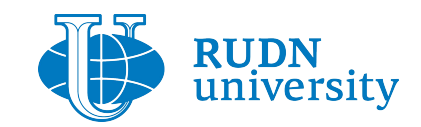

### Текст набирается шрифтом Trebuchet от 16 кегля

Lorem ipsum dolor sit amet, consectetur adipisicing elit, sed do eiusmod tempor incididunt ut labore et dolore magna aliqua. Ut enim ad minim veniam, quis nostrud exercitation ullamco laboris nisi ut aliquip ex ea commodot consequat. Duis aute irure dolor in reprehenderit in voluptate velit esse cillum dolore eu fugiat nulla pariatur. Excepteur sint occaecat cupidatat non proident, sunt in culpa qui officia deserunt mollit anim id est laborum.

## **Раздел, содержащий только изображение. Шрифт Trebuchet до 32 кегля**

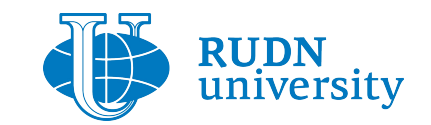

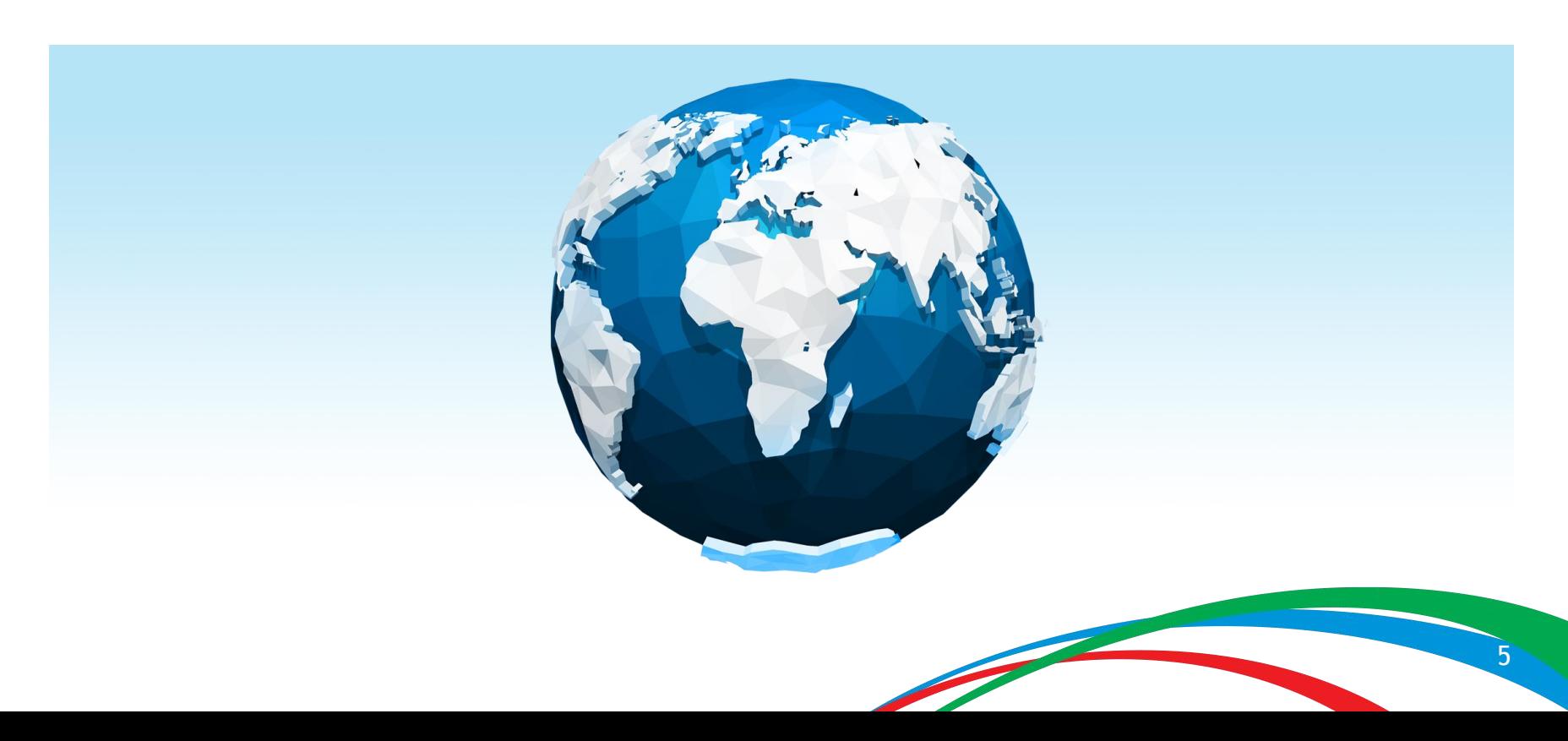

# **Раздел, содержащий изображение и описания. Шрифт Trebuchet до 32 кегля**

#### Текст набирается шрифтом Trebuchet от 16 кегля

Lorem ipsum dolor sit amet, consectetur adipisicing elit, sed do eiusmod tempor incididunt ut labore et dolore magna aliqua. Ut enim ad minim veniam, quis nostrud exercitation ullamco laboris nisi ut aliquip ex ea commodot consequat. Duis aute irure dolor in reprehenderit in voluptate velit esse cillum dolore eu fugiat nulla pariatur.

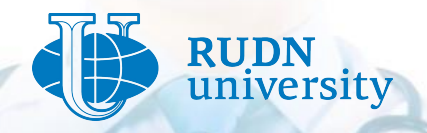

6